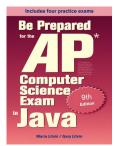

Ninth Edition

# Be Prepared

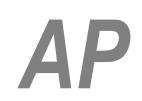

# Computer Science Exam in Java

# Chapter 5: Annotated Solutions to Past Free-Response Questions

# 2019

# Maria Litvin

Phillips Academy, Andover, Massachusetts

Gary Litvin Skylight Publishing, Andover, Massachusetts

Skylight Publishing Andover, Massachusetts

#### Copyright © 2026 by Maria Litvin, Gary Litvin, and Skylight Publishing

All rights reserved. No part of this publication may be reproduced, stored in a retrieval system, or transmitted, in any form or by any means, electronic, mechanical, photocopying, recording, or otherwise, without the prior written permission of the authors and Skylight Publishing.

ISBN 978-0-9972528-3-5

Skylight Publishing 9 Bartlet Street, Suite 70 Andover, MA 01810

web: www.skylit.com e-mail: sales@skylit.com support@skylit.com

www.skylit.com/beprepared/x2019all.zip contains complete Java code, including solutions and test programs for runnable projects.

The free-response questions for this exam are posted on apstudent.collegeboard.org and, for teachers, on AP Central:

- For students: apstudents.collegeboard.org
- For teachers: apcentral.collegeboard.org

Scoring guidelines for teachers are usually posted over the summer.

#### Part (a)

```
public static int numberOfLeapYears(int year1, int year2)
{
    int count = 0;
    for (int year = year1; year <= year2; year++)
        if (isLeapYear(year)) 1
            count++;
        return count;
}</pre>
```

#### Notes:

1. You will not receive full credit if you code your own isLeapYear rather than calling the provided private helper method.

#### Part (b)

#### Notes:

1. Same here: must call the provided helper methods.

4

```
public class StepTracker
{
  private int minSteps, totalSteps; 1
  private int totalDays, actDays;
  public StepTracker(int goal)
  {
    minSteps = goal;
    totalSteps = 0; ^{2}
    totalDays = 0;
    actDays = 0;
  }
  public void addDailySteps(int steps)
  {
    totalSteps += steps;
    totalDays++;
    if (steps >= minSteps)
      actDays++;
  }
  public int activeDays()
  {
    return actDays;
  }
  public double averageSteps()
  {
    if (totalDays == 0) ^{3}
      return 0.0;
    else
      return (double)totalSteps / totalDays; 4
  }
}
```

#### Notes:

- 1. Don't be tempted to introduce an array or an ArrayList in this question; just keep track of the numbers. Arrays and/or ArrayList will be tested in Question 3.
- 2. This and the next two statements are optional, because instance variables are automatically initialized to default values: 0 for ints, 0.0 for doubles, false for booleans, null for objects. It is helpful to remember that elements of an array created using the new operator are also automatically initialized to default values. But you must explicitly initialize local variables before they are used they do not get default values.
- 3. A special case: avoid division by 0.
- 4. Need a cast to double before division. Alternatively, declare totalSteps a double.

#### Part (a)

```
public ArrayList<String> getDelimitersList(String[] tokens)
{
    ArrayList<String> dels = new ArrayList<String>();
    for (String t : tokens)
        if (t.equals(openDel) || t.equals(closeDel)) 1
            dels.add(t);
    return dels;
}
```

#### Notes:

1. Always use equals when comparing strings, not ==.

#### Part (b)

```
public boolean isBalanced(ArrayList<String> delimiters)
{
  int count = 0;<sup>1</sup>
  for (String del : delimiters)
  {
    if (del.equals(openDel))
       count++;
    else
    {
       count--;
       if (count < 0)
         return false; ^{\rm 2}
    }
  }
  return count == 0; ^{3}
}
```

#### Notes:

- 1. No need for two separate counts.
- 2. You cannot add

else return true;

here, of course.

3. Recall that you can return the value of a Boolean expression. This is better than more verbose

```
if <condition>
    return true;
else
    return false;
```

#### Part (a)

```
public LightBoard(int numRows, int numCols)
{
    lights = new boolean[numRows][numCols];
    for (int r = 0; r < numRows; r++)
        for (int c = 0; c < numCols; c++)
            lights[r][c] = Math.random() < 0.4; <sup>1, 2</sup>
}
```

#### Notes:

| 1. You can assign the value of a     | 2. Or $<= 0.4$ |
|--------------------------------------|----------------|
| Boolean expression to a Boolean      |                |
| variable. This is a bit shorter than |                |
|                                      |                |

if (Math.random() < 0.4)
 lights[r][c] = true;
else
 lights[r][c] = false;</pre>

#### Part (b)

```
public boolean evaluateLight(int row, int col)
{
  int count = 0;
  for (int r = 0; r < lights.length; r++) 1
    if (lights[r][col])
        count++;
  if (lights[row][col] && count % 2 == 0)
    return false; 2
  if (!lights[row][col] && count % 3 == 0)
    return true;
  return lights[row][col];
}</pre>
```

#### Notes:

1. First compute the number of lights that are "on" in the column, then decide what to do with it.

else return true;

2.

here would be a mistake.